## **IB Host and Ports Documentation**

## **Background:**

TWS connects to our servers via port 4000 and 4001, if using SSL. TWS will not function on any other port. Consider that if you are using a proxy server, it needs to be a transparent one. Both inbound and outbound ports need to open for TWS to function properly.

Please find below all the gateways along with the corresponding destination host that might be used by the TWS when you use our services, please allow access to those hosts.

The easiest way to test whether your connection needs any special setup or has been configured properly after completing one is to us[e IB's Dedicated Test page,](http://www.interactivebrokers.com/cgi-bin/conn_test.pl) which will provide a dynamic test of your network's connection against our main trading servers. If a "Success" response is returned, there is nothing more for you to do. If a "Failure" response is returned, we would recommend adding an exception for the new hosts to your network's configuration or review your changes.

*Note: If your network uses a browser proxy, the test page can produce false positives. In this case, turn to your network administrators, who can perform ping and telnet tests to the host list on the test page to confirm connectivity.*

## **Specs:**

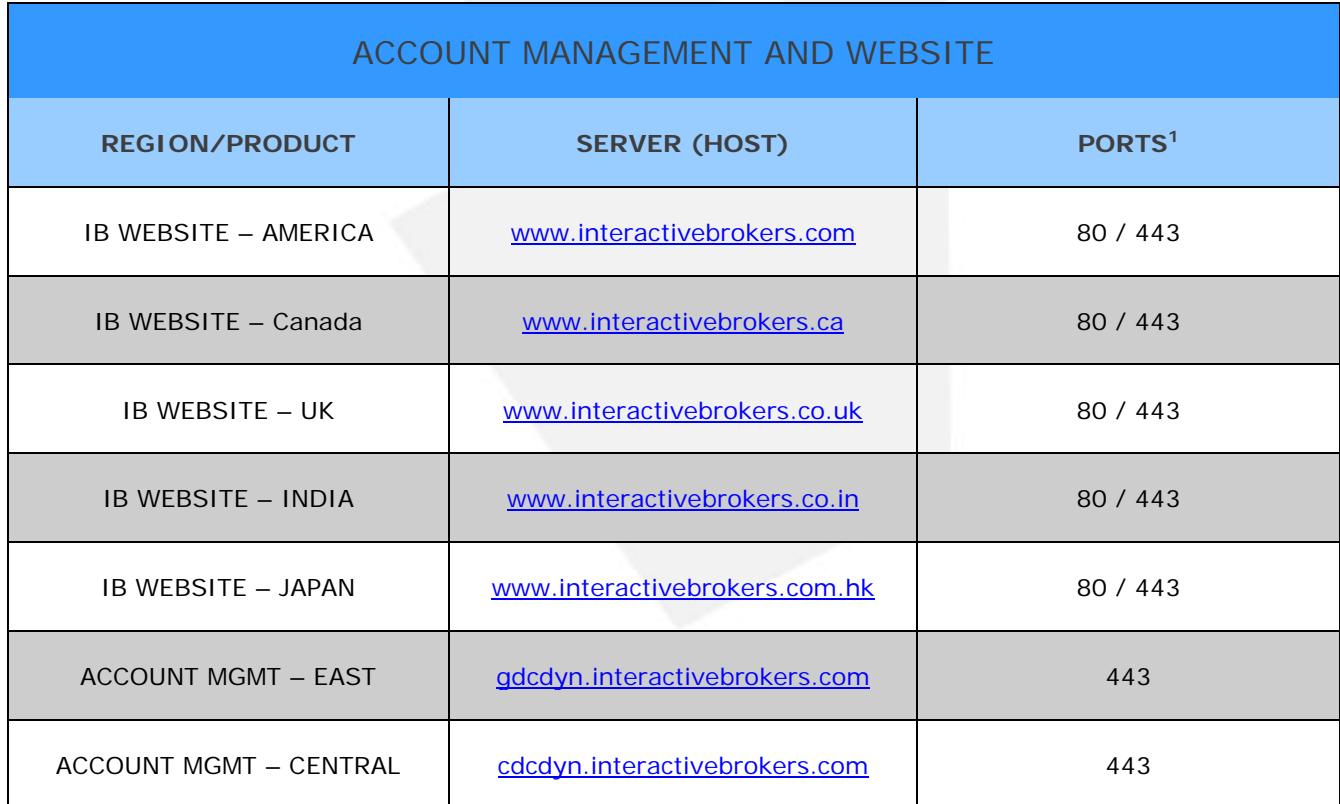

**1:** Standard Communication: TCP Port 80 **|** SSL Communication: TCP Port 443

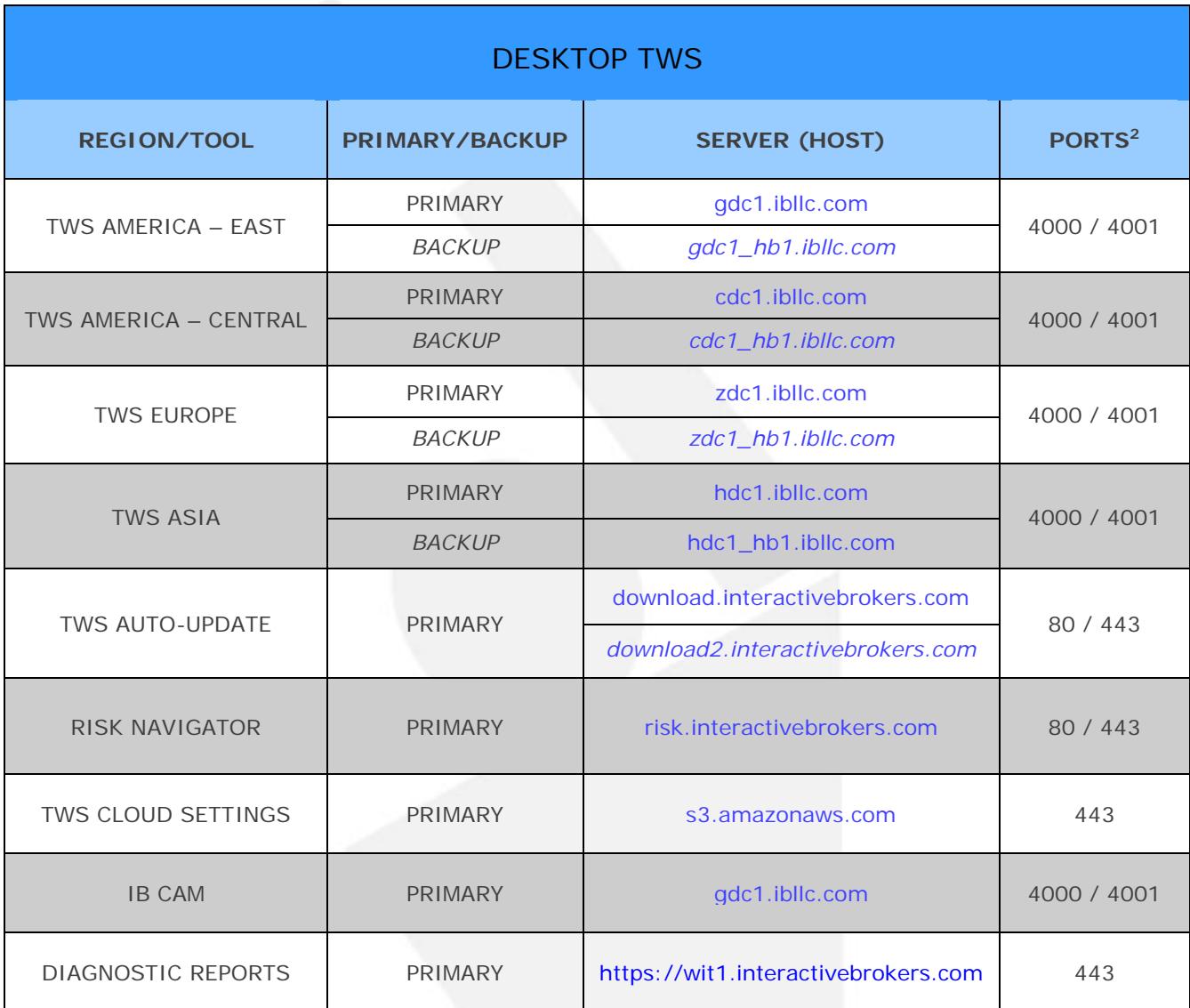

**2:** Standard Communication: TCP Port 4000 **|** SSL Communication: TCP Port 4001/443